#### Angul  $\overline{\mathbb{Q}}$ **Jam** S

#### Ein Überflug Code  $\blacksquare$ m

add

nore

## Agenda

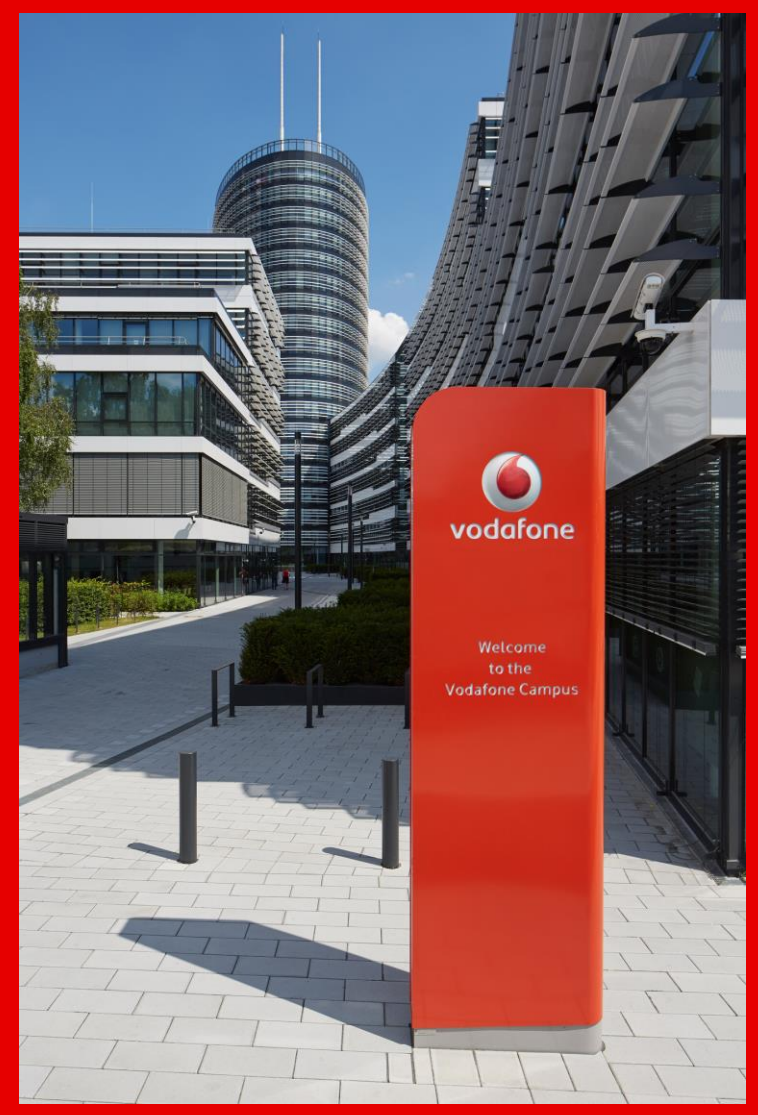

- Begrüßung
- Eine Sehrkurzvorstellung
- Was ist AngularJS?
- Ein kleiner Vergleich AngularJS und jQuery
- Eine TODO-Liste als Beispiel mit live Coding
- AngularJS mit RedDot, geht das überhaupt?

Über addmore

Seit 2004 Aktuell 35 feste Mitarbeiter und 65 freie Über mich

H

M.

H

M.

**TR** 

u

add

re

2

Volker Richert Geschäftsführer addmore GmbH Seit Gründung im Verein, inzwischen Vorstand

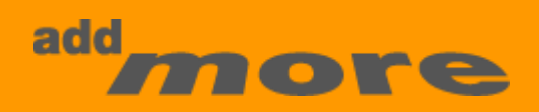

### Was ist AngularJS?

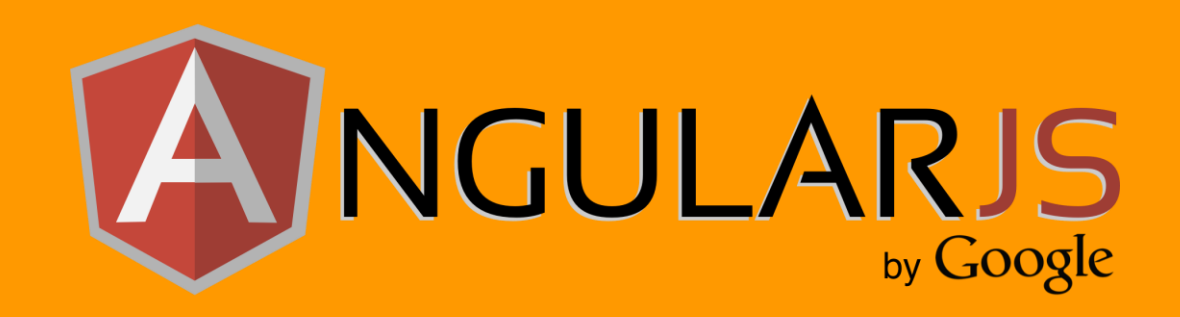

- Javascript Framework
- Erstellung komplexer Browseranwendungen
- Schlagwort "Single-Page-Application"

- Hier geht es um AngularJS 1.x
	- 2.0.0 ist am 15.9. freigegeben worden

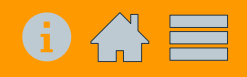

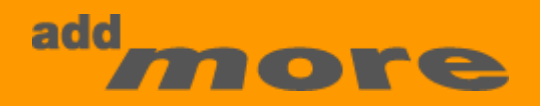

## Die Philosophie von Angular?

• "Data First"

Wir kümmern uns um die Daten, die Manipulation des HTML übernimmt AngularJS für uns.

• Deklaratives HTML

Durch die Erweiterung des HTMLs wird die Komplexität der Anwendung versteckt.

• "Data Binding"

Bildet die Grundlage zur automatischen Ausgabe durch AngularJS.

• Hochgradig testbar

durch die "Dependency Injection" lassen sich Tests automatisch gegen Simulationen (mockups) laufen oder entwickeln

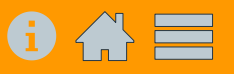

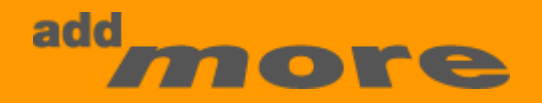

# Deklaratives HTML

HTML wird erweitert zur Steuerung der Ausgabe

- Tag
- Attribute
- Klasse
- Kommentar

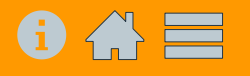

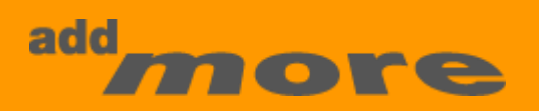

#### Deklaratives HTML

- HTML-Tag: <calender /> oder <shopitem> oder <person></person>
- ng-model oder ng-disabled Andere Notationen möglich (data-ng-model, x-.., …)
- Als CSS-Klasse
	- <div class="shopitem">....</div>

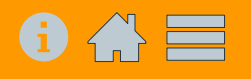

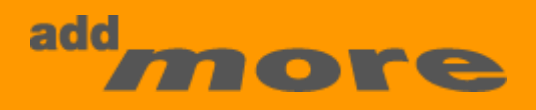

#### Data Binding

- Bildet die Verbindung zwischen Ausgabe und Daten
- Das ganze in beide Richtungen möglich, das two-way-binding

• Vergleich jQuery und AngularJS an einem Beispiel

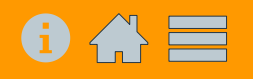

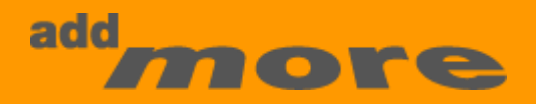

#### Data Binding

- Bildet die Verbindung zwischen Ausgabe und Daten
- Das ganze in beide Richtungen möglich, das two-way-binding

• Vergleich jQuery und AngularJS an einem Beispiel

#### Erreicht: Bessere Trennung von HTML und Code

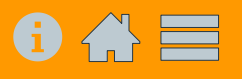

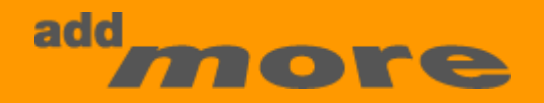

# ToDo App in Angular

**Beispiel Code** 

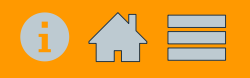

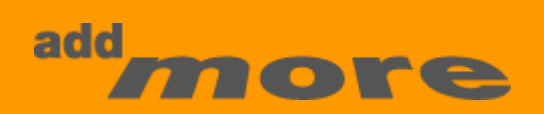

# Hochgradig testbar

Durch "Dependency Injection"

- APIs oder Services durch "Stellvertreter" ersetzbar
- Die Services selber testbar
- Aber auch: Modul später ersetzbar.

# AngularJS mit RedDot, geht das überhaupt?

#### • Inhalte

Können als HTML-Templates geladen werden. Inkl. AngularJS-Direktiven

#### • FAQs durch Webserver bereit gestellt.

- Laden der JSON-Files von Webserver per \$http.get()
- Filter und Suche im Controller dynamisch
- Suchergebnisse
	- Interaktive Suche in einem Controller
	- Vorschläge
	- Anfrage des Backends in den Funktionen

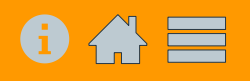

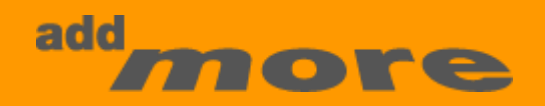

## \$scope.fazit

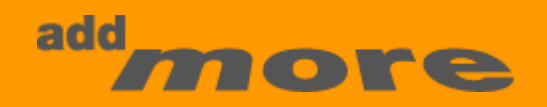

#### <jetzt-fragen start="now"></jetzt-fragen>

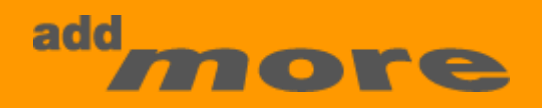

#### Zu viel Code???

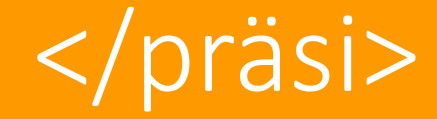

Links: AngularJS 1:<https://angularjs.org/> AngularJS 2:<https://angular.io/> Restangular: <https://github.com/mgonto/restangular>